## **OMB Contract Review**

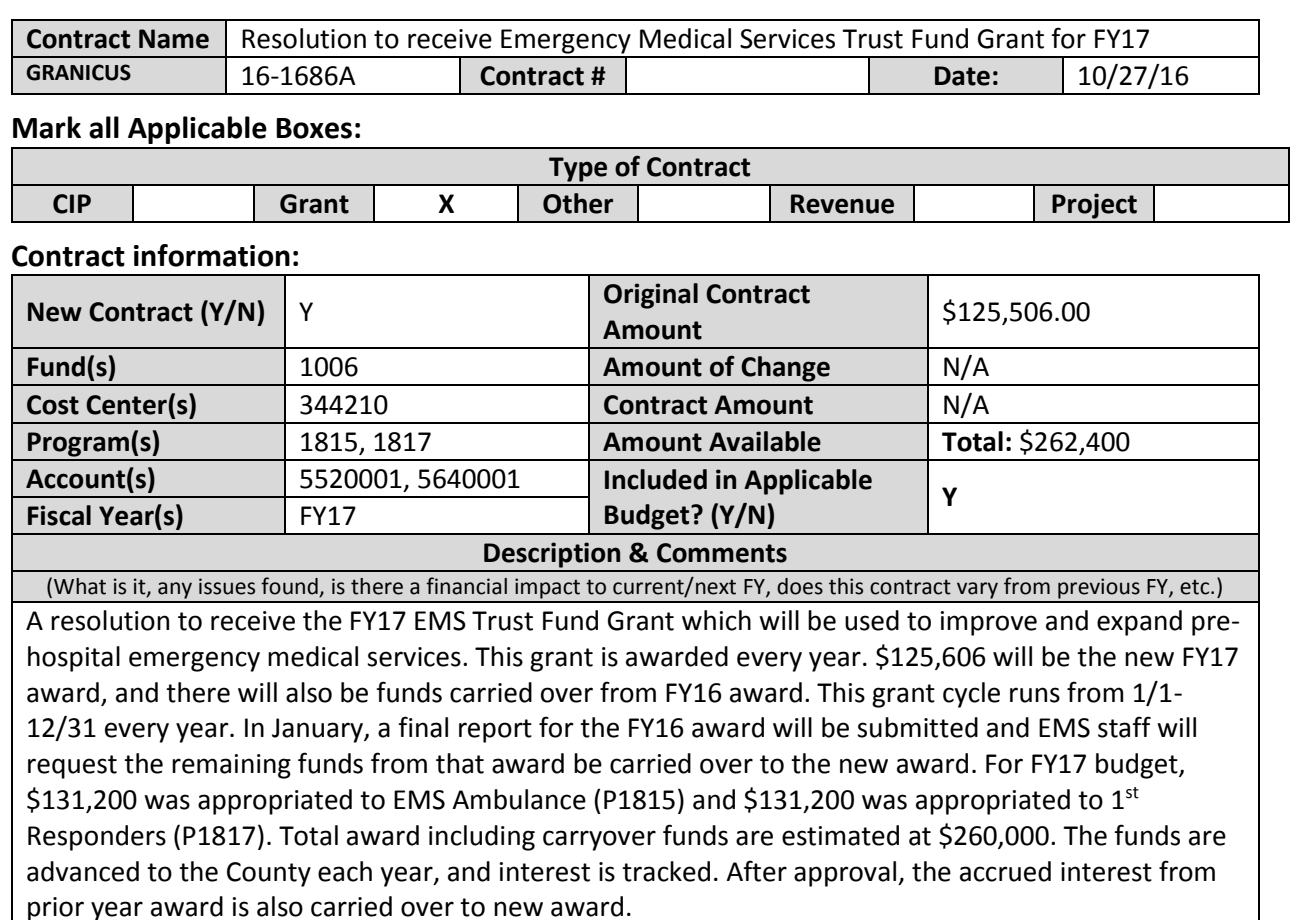

## **Emily Magyar**

**Analyst: Ok to Sign:** 

## **Instructions/Checklist**

- 1. Upon receipt of a contract and notification in Granicus, review the Agenda and Contract for language and accuracy. Make sure there are available funds, the dept is not overextending itself, was it planned, etc.
- 2. Complete the form above using the contract document and the County accounting & budgeting systems.
- 3. Use the Staff Report section to give a brief summary of the contract and include your thoughts and pertinent information.
- 4. Upload to Granicus as a numbered attachment.
- 5. Upload a copy of the contract review into the appropriate contract review Sharepoint folder. (OMB/OMB Document Library/Contract.RVW/)